*Application Note #14*

## *File Format for the SR850 Lock-In Amplifier*

## **FAST command**

## **Problem:**

Some users want to read the settings and data from an SR850 file into their programs.

## **Solution:**

The following C code shows the order that the data structures (below) are written to the data file. The data structures can be used directly in a C program—the code can not since it uses proprietary I/O routines.

```
\dot{k} += pprintn(&str1,dataXfer,typStr[opType], (ulng) 8);
       k+=pprintn(&str1,dataXfer,aD->myT,(ulng)sizeof(liaTrace));
       k+=pprintn(&str1,dataXfer,&presState,(ulng)sizeof(LiaState));
       k+=pprintn(&str1,dataXfer,&nPts,(ulng)sizeof(long));
       nP<sub>sec</sub>=2while (nPts)
           dPtr = MK FP (TraceSeqs[(lp.seqBase<<2)+lp.seqIdx], lp.off);
           il = min(0x10000-lp.off,nPts);k+=pprintn(&str1,dataXfer,dPtr,(ulng)il);
           nPts - = i1;lp.off=0; lp.segIdx = (lp.segIdx+1)%k+=pprintn(&str1,dataXfer,&svMarkBin,(ulng)sizeof(long));
        k+=pprintn(&str1,dataXfer,theMarks,(ulng)sizeof(userMark)*MAX_UMARK);
        k+=pprintn(&str1,dataXfer,markTxts, (ulng)UM TXT LEN*MAX UMARK);
typedef struct LIA TRACE
   int buffNo;
                        /* row index of TraceSegs[][] */
   int isStored;
                       /* is this being stored in time series? */
   int dataType;
                       /* is this float? */
                       /* Graph Label: used in plt_dsk.c only ??? */
   char gLabel [16];
   int TraceQuantities[3];
                              /* list indexes for the menu *//* pointer into rawData[] */int *underVal;
  LiaState *myS;
   } liaTrace;
   /* menu variables only - hardware level stuff are seperate
     variables. e.g. latch1Data, filter integrate, leakVar etc. */
typedef struct LIA STATE {
                    /* index into list */int gain;
   int timeConst;
   int reserveMode;
                        /* Max, Man, Min */int reserveMan;
    int filterSlope;<br>int filterSynch;
    long intFreq;
                        /* refLevel (in milliVolts) */
    int refLevel;
    int refSource;
    long refStart:
    long refStop;
```
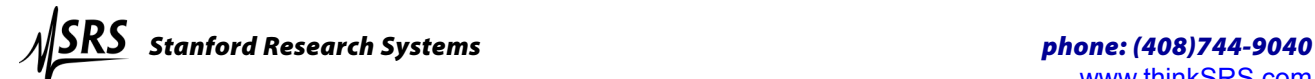

```
int refSweepType;
 int refSweepBW;
 int refSweepBWType;
 long Phase;
 int refRange;
                       /* (.5 to 100kHz or .001 to 500) */
 int harmonic;
 int sigSource;
 int sigCouple;
 int sigNotch;
 int refSlope;
 int sigGround;
 int rOffset;
 int rExpand;
 int xOffset;
 int xExpand;
 int yOffset;
 int yExpand;
 int SampleRate;
 int unityVal;
 int leftBNCsrc;
int rightBNCsrc;<br>int Looping;
                                         /* vs. single shot mode */unsigned long rtuScanLen;
                                         /* scan time in rtu */
int displayType;<br>int fullPen;
                                          /* single (full) or up/down */
                                      /* 41st int (presState[80]) */
 int upPen;
int downPen;<br>int fullGtype;
                           /* polar, chart, 2axis, eventLog */<br>/* desired type: blank, bar, (scope,) strip */
 int upGtype;
int downGtype;<br>int trigStart;
                             /* 47th int (presState[92]) */
                             \frac{1}{\sqrt{2}} hew 9/14/93<br>
\frac{1}{\sqrt{2}} harmeters or Input/Output */
 int curGain;
int topShowMode;<br>int AuxOutSweep[4];
                             /* True or Fixed */
 int AuxOutmV[4];
                            /* start mVolts */<br>/* stop mVolts */
 int AuxOutStart[4];
 int AuxOutStop[4];
                            /* offset mvolts */
 int AuxOutOff[4];
} LiaState;
```
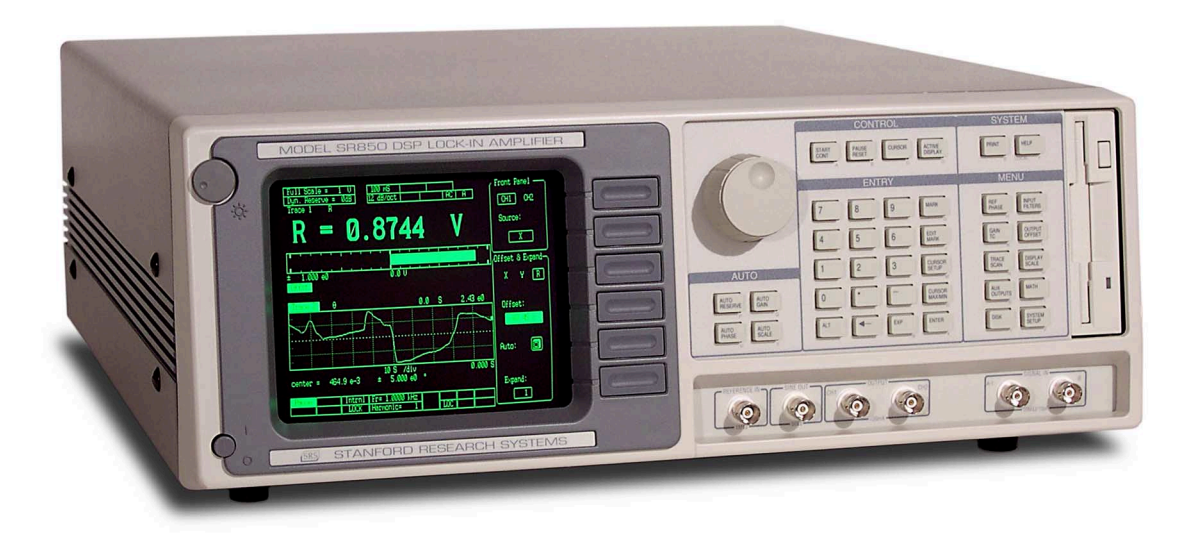

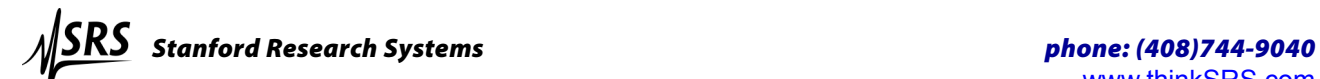

[www.thinkSRS.com](http://www.thinksrs.com)